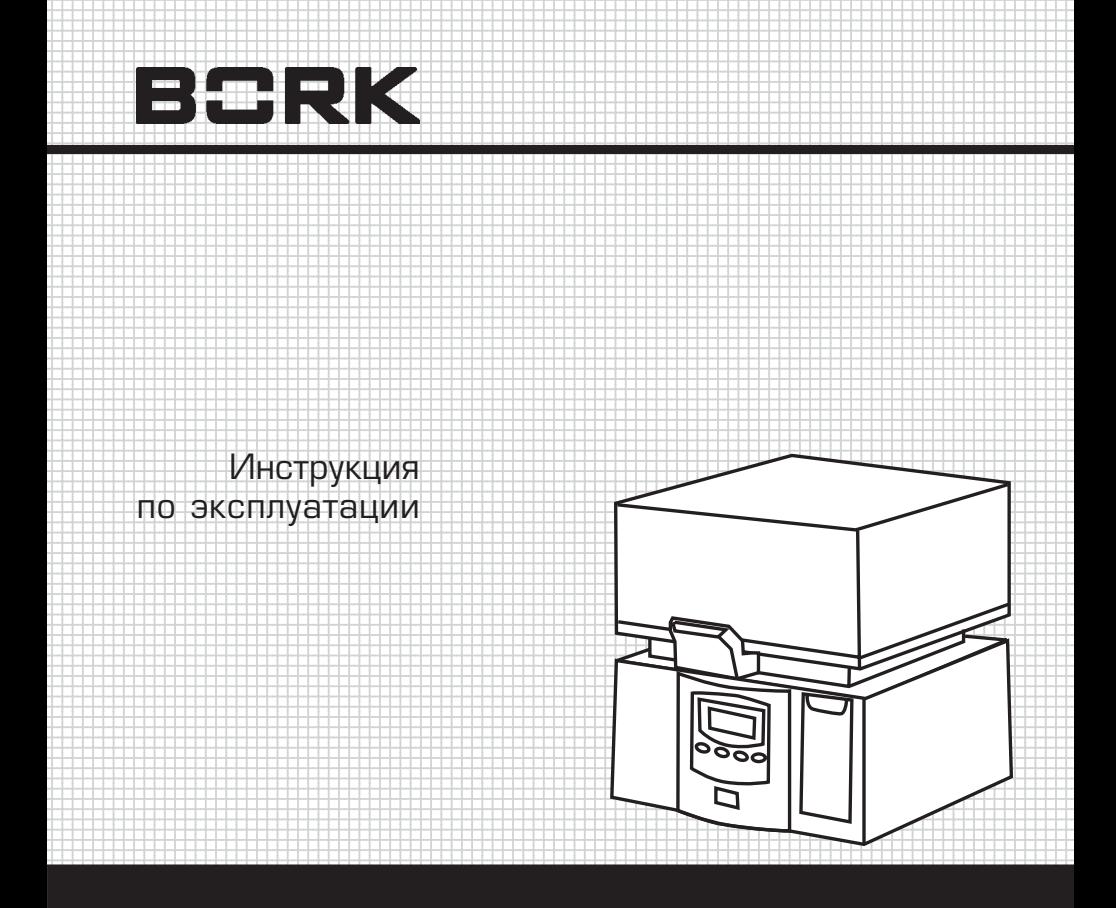

**УВЛАЖНИТЕЛЬ ВОЗДУХА HF SUL 1420 SI** 

Уважаемый покупатель! Поздравляем Вас с приобретением нового увлажнителя воздуха. При правильном обращении он прослужит Вам долгие годы.

Перед его использованием внимательно изучите данную Инструкцию. Здесь Вы найдете много полезных советов по правильной эксплуатации Вашего увлажнителя воздуха и по уходу за ним. Простые и необременительные профилактические меры сберегут Вам время и деньги в течение всего срока службы увлажнителя.

Позаботьтесь о сохранности настоящей «Инструкции» и, если увлажнитель перейдет к другому хозяину, передайте ее вместе с прибором.

Ультразвуковой увлажнитель воздуха HF SUL 1420 SI:

- Позволяет повышать относительную влажность воздуха в помещении и регулировать ее в нужных пределах
- Снижает вероятность распространения воздушно-капельных инфекций
- Защищает Вашу кожу и сохраняет свежесть домашних растений
- Предотвращает образование статического электричества
- Освежает воздух в помещении
- Позволяет ароматизировать воздух в помещении

### **Об идеальном уровне влажности**

Относительная влажность представляет собой процентное отношение содержания реального водяного пара к содержанию насыщенного водяного пара в условиях конкретной температу-

ры для одного и того же пространства. Обычно мы отмечаем ее как «%RH», например 45%RH. Атмосферный воздух всегда содержит водяной пар, процентное отношение которого зависит от метеорологических условий. Чем выше температура, тем больше водяного пара может содержаться в воздухе. Следовательно, мы используем понятие относительной влажности.

Когда зимой холодный воздух подогревается до комфортной комнатной температуры, относительное процентное содержание водяного пара в воздухе снижается, что означает падение относительной влажности. Вы чувствуете, что воздух становится сухим. Чтобы сохранить в доме комфортную и здоровую среду, необходимо искусственно добавить в атмосферу воду или водяной пар, то есть добиться увлажнения воздуха.

Идеальный уровень относительной влажности в различных ситуациях:

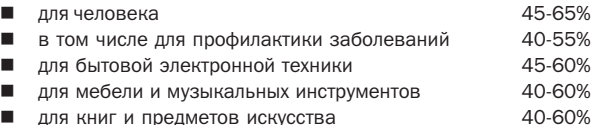

Современные знания в области ароматерапии доказывают, что запахи, создаваемые отдельными растениями, помогают человеческому организму избавляться от физической и умственной усталости, а кроме того улучшают циркуляцию крови. Вот некоторые результаты воздействия на человека различных запахов:

- запах лимона придает бодрость, а также отпугивает комаров;
- запах апельсина успокаивает нервы, помогает от бессонницы;
- запах мяты помогает от бессонницы, успокаивает головную и зубную боль;
- запах ванили повышает аппетит

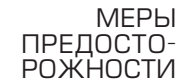

>

- 1. Разбирать и ремонтировать увлажнитель разрешается только квалифицированным специалистам.
- 2. Не заменяйте поврежденный электропровод прибора самостоятельно.
- 3. При появлении необычного запаха или шума немедленно отключите увлажнитель от сети.
- 4. Перед очисткой или перемещением увлажнителя на другое место отключите его от сети.
- 5. Во время работы увлажнителя не прикасайтесь к воде или к каким-либо частям прибора, находящимся внутри чаши.
- 6. Не включайте увлажнитель при отсутствии в нем воды.
- 7. Не перемещайте увлажнитель при наличии воды в баке.
- 8. При очистке ультразвукового преобразователя не пользуйтесь твердыми предметами, а также не рекомендуемыми моющими средствами.
- 9. Не допускайте попадания воды внутрь увлажнителя при его очистке.
- 10. Выливайте воду из чаши в направлении, указанном стрелкой
- 11. Не устанавливайте увлажнитель рядом с нагревательными приборами.
- 12. Следите за тем чтобы влага распыляемая увлажнителем не попалала на мебель бытовую технику и лругие прелметы. Это может вызвать образование на них белого налета.
- 13. Увлажнитель предназначен для работы только при нормальной комнатной температуре.

**VCTPOIACTBO ПРИБОРА** 

 $\geq$ 

Ультразвуковой увлажнитель содержит ультразвуковой высокочастотный генератор, который разбивает капельки воды на мелкие частицы диаметром от 1 до 5 микрон. Вентиляционная система выдувает этот водяной туман в сухой воздух помещения. создавая в нем нужную влажность. Можно наблюдать, как из прибора исходит видимый и равномерный туман. Такой принцип работы позволяет прибору:

- быстро создавать необходимый уровень влажности:
- п. снижать энергопотребление и сэкономить примерно 85-90% электроэнергии по сравнению с обычными струйными увлажнителями:
- продлевать срок службы изделия:
- осуществлять контроль за относительной влажностью и температурой с помощью компьютера и ЖК-дисплея, который очень прост в управлении:
- п. автоматически контролировать относительную влажность и делать это быстрее и точнее:
- п. автоматически отключаться, когда заканчивается вода и срабатывает система зашиты:
- уловлетворять различным потребностям благодаря специально спроектированному картриджу высвобождения запахов:
- добиваться более высокого качества работы. **Contract Contract**

Для ароматизации воздуха в помещении прибор снабжен сменным ароматизатором.

#### **ФУНКЦИИ** Защита от нехватки воды и обозначение нехватки воды **VRNA ЖНИТЕПЯ**

Встроенный зашитный выключатель может автоматически отключить генератор, когда уровень воды в резервуаре снижается до предела. Благодаря этой функции генератор защищен от перегорания. В такой ситуации мигает красная контрольная лампочка нехватки воды, а вентиляционная система продолжает работать при выключенном генераторе.

#### Режим Ароматизация (AROMA)

В режиме «Ароматизации» прибор создает аромат в помещении

## Оздоровительный режим (Health care)

В «Оздоровительном режиме» (Health care) прибор будет сравнивать текущую комнатную температуру и работать по задан-

 $\geq$ 

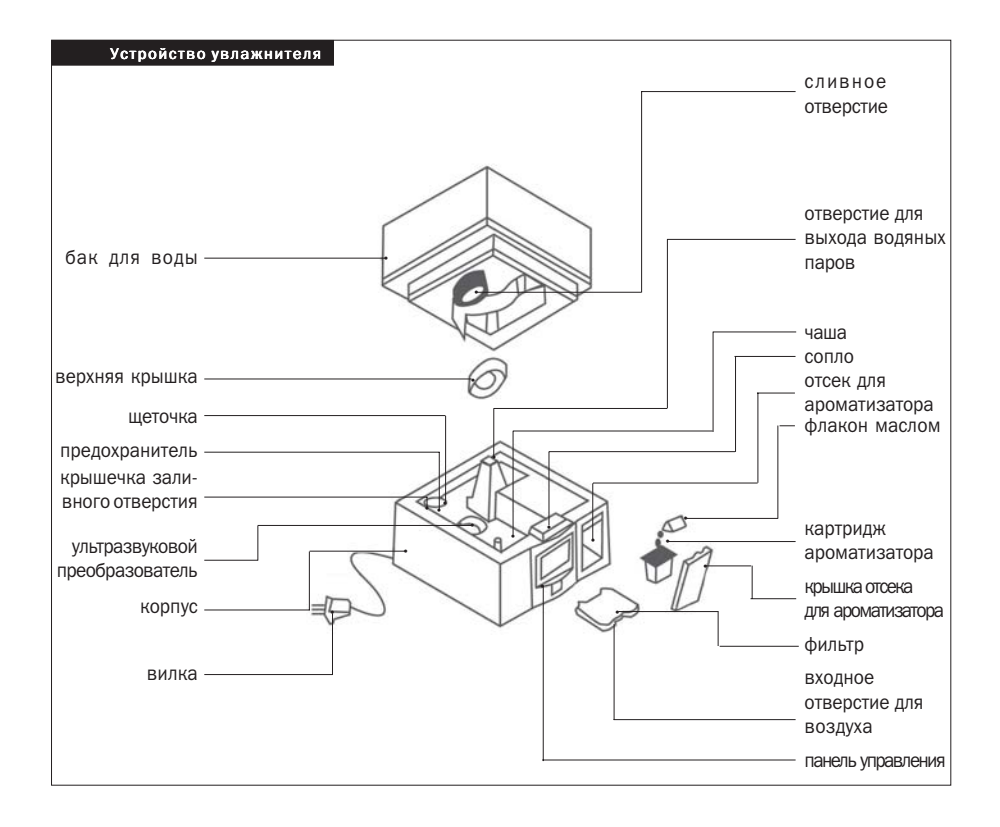

ной программе, которая имеет следующее соотношение с отно-СИТАЛЬНОЙ ВЛАЖНОСТЬЮ'

при температуре ниже 18 °С устанавливается влажность 65%; при температуре 18-24 °С устанавливается влажность 60%: при температуре выше 24 °С устанавливается влажность 55%.

## Автоматический режим %RHSet

#### Измерение %RHSet и температуры, задание влажности

В соответствии с запрограммированным чипом реальная комнатная температура, как и уровень относительной влажности, отображается на ЖК-дисплее, причем может быть задана желаемая относительная влажность. Как только уровень влажности в комнате достигает заданной величины, прибор незамедлительно прекращает работу.

Символ «L» на дисплее обозначает недостаточную влажность в помешении на текуший момент.

Символ «Н» на дисплее обозначает достаточную влажность в помешении на текуший момент.

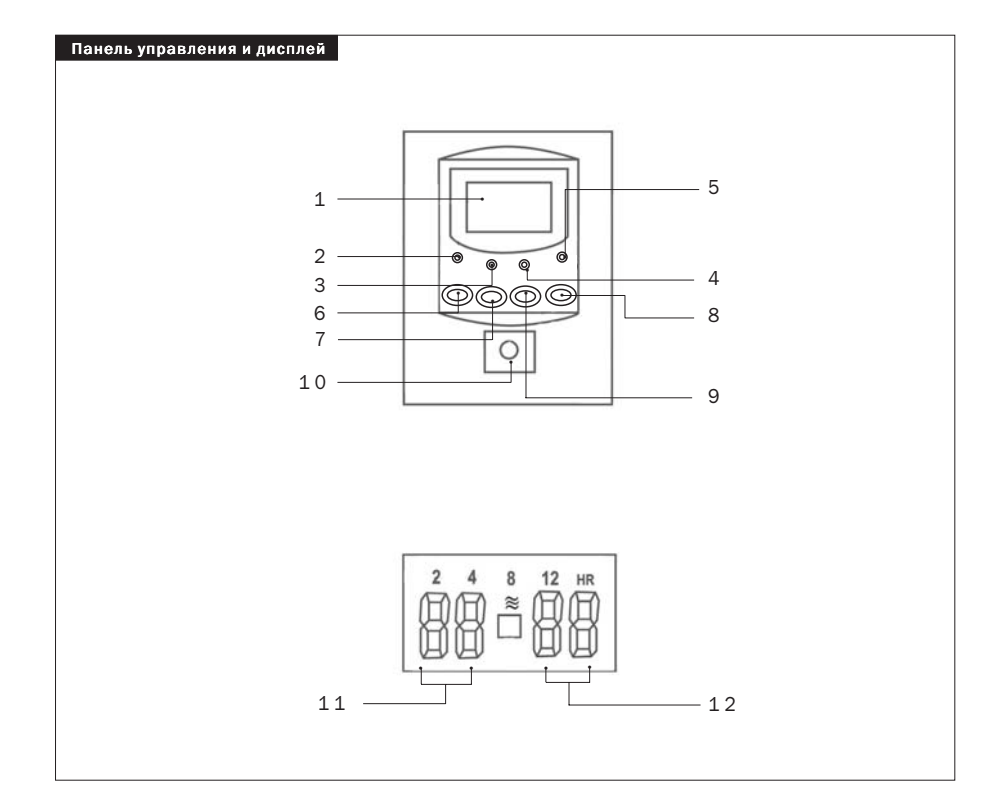

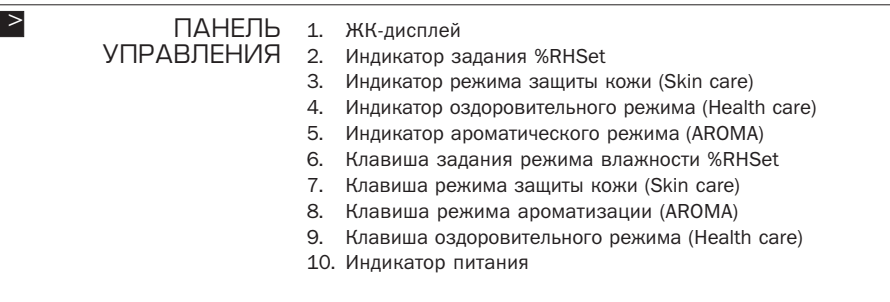

РАСПОЛОЖЕНИЕ ИНФОРМАЦИИ НА ДИСПЛЕЕ  $\geq$ 

11. Индикатор рабочего состояния

12. Значение уровня влажности в помещении

## **Выключатель: клавиша вкл/выкл**

Нажмите клавишу для включения прибора, после чего начнет светиться ЖК-дисплей; нажмите клавишу еще раз для выключения прибора (дисплей погаснет).

# **Клавиша режима защиты кожи (Skin care)**

При нажатии этой клавиши загорается индикатор защиты кожи; прибор работает в режиме «Защиты кожи».

#### **Клавиша оздоровительного режима**

При нажатии этой клавиши загорается оздоровительный индикатор; прибор работает в оздоровительном режиме.

#### **Клавиша режима ароматизации**

При нажатии этой клавиши загорается ароматический индикатор; прибор работает без увлажнения с одной лишь ароматизацией.

#### **Клавиша «%RH set» («Задание относительной влажности»)**

Когда прибор находится в режиме %RHSet, нажатие этой кла" виши может измерить реальную температуру в комнате: цифра на экране показывает текущую температуру.

Вы можете задать последовательные уровни посредством нажатия на эту клавишу: при первом нажатии на дисплее замигает цифра, показывающая реальную величину относительной влажности; вы можете задать последовательно необходимые уровни влажности: 30, 40, 50, 60, 70, …

Когда прибор уже установлен в режиме «Только ароматизация», эта клавиша не функционирует.

# Символ «Индикатор включения прибора»

Когда прибор находится в нормальном рабочем состоянии, этот символ светится, а если прибор находится в режиме ожидания, символ гаснет.

#### Символ «Индикатор рабочего состояния»

Когда прибор создает воздушный поток, этот символ светится. Когда прибор работает без функции увлажнения, этот символ гаснет.

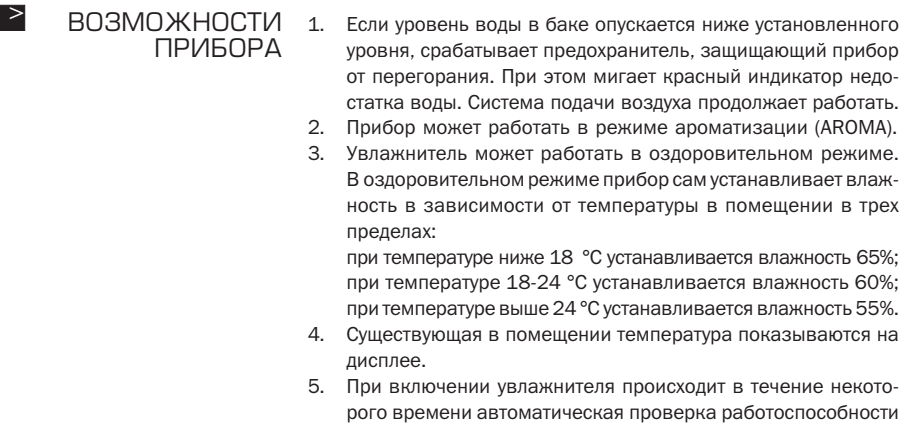

узлов прибора. По окончании проверки раздается звуковой сигнал, свидетельствующий о готовности прибора к работе. Такой же сигнал звучит и при нажатии кнопок управления прибором.

ПЕРЕД НАЧАЛОМ РАБОТЫ ЭКСПЛУАТАЦИЯ 1. Перед первым включением выдержите увлажнитель в течение 30 минут при комнатной температуре. 2. Прибор можно использовать в помещениях при температуре от 5 до 40 °С и относительной влажности не более 80%. 3. В увлажнитель можно заливать только чистую воду (рекомендуется дистиллированная или кипяченая), температура которой не превышает 40 °С. 4. После длительного хранения увлажнителя проверьте чистоту чаши и бака для воды. 1. Снимите водяной бак с основного блока, откройте крышку, залейте в бак чистую воду и туго привинтите крышку обратно к баку. Установите бак на место. >  $\Rightarrow$ 

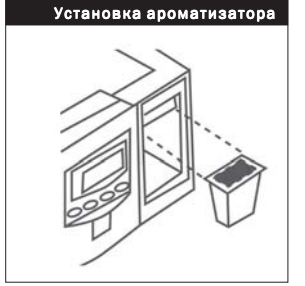

- 2. Если вам необходимо воспользоваться ароматизирующей функцией, откройте крышку картриджа, извлеките ароматическую коробочку и снимите с нее пластиковую упаковку. Налейте необходимое количество эфирного масла на губку, поставьте коробочку обратно в картридж (см. рисунок ниже) и закройте крышку картриджа.
- 3. Вставьте вилку электропровода в розетку и включите прибор выключателем электропитания. После звукового сигнала зажигается дисплей.
- 4. Если нажать кнопку «AROMA» индикатор загорится зеленым цветом (происходит ароматизация).
- 6. Если при работе в оздоровительном режиме увлажнения нажать кнопку установки влажности «%RHSet», на дисплее появятся мигающие цифры, показывающие уровень температуры в помещении. Для установки другого значения необходимо продолжать нажимать эту кнопку, в результате чего на дисплее последовательно будут появляться цифры «70», «С» (что означает «продолжить выбор»), «30», «40», «50», ... Когда происходит только ароматизация без увлажнения, данная кнопка не работает.
- 8. В режиме «%RHSet», если воды в баке недостаточно, начинает мигать красный индикатор недостатка воды, и прибор выключается. В режиме «AROMA» этого не происходит.

# Выключение прибора

- 1 Нажмите на выключатель
- $2.$ Выньте вилку из сети.

УХОД  $1$ Используйте холодную кипяченую или дистиллированную ЗА ПРИБОРОМ волу. И ЕГО ОЧИСТКА  $2.$ Не реже раза в неделю очишайте преобразователь, водяной бак и водяной резервуар. 3. Чаше меняйте воду в баке, чтобы она всегда была свежей.  $\mathbf{4}$ Перед длительным хранением прибора вылейте воду из водяного бака и просушите водяной резервуар.

 $\rightarrow$ 

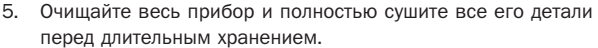

### **Очистка ультразвукового преобразователя**

- 1. Нанесите на поверхность ультразвукового преобразователя 5-10 капель средства для удаления накипи и подождите 2-5 минут. (Вместо средства для удаления накипи можно воспользоваться уксусом. Тогда придется выждать около 2 часов.)
- 2. Сотрите накипь с поверхности преобразователя.
- 3. Промойте преобразователь чистой водой.

#### ТЕХНИЧЕСКИЕ ХАРАКТЕРИСТИКИ Объем бака 5 л Стандартный расход воды 200 мл/ч Уровень шума менее 35 дБА Напряжение питания 230 В Потребляемая мощность 35 Вт Размеры увлажнителя 230 х 230 х 240 мм Вес без воды / с водой 2,9 кг / 3,7 кг  $\Rightarrow$

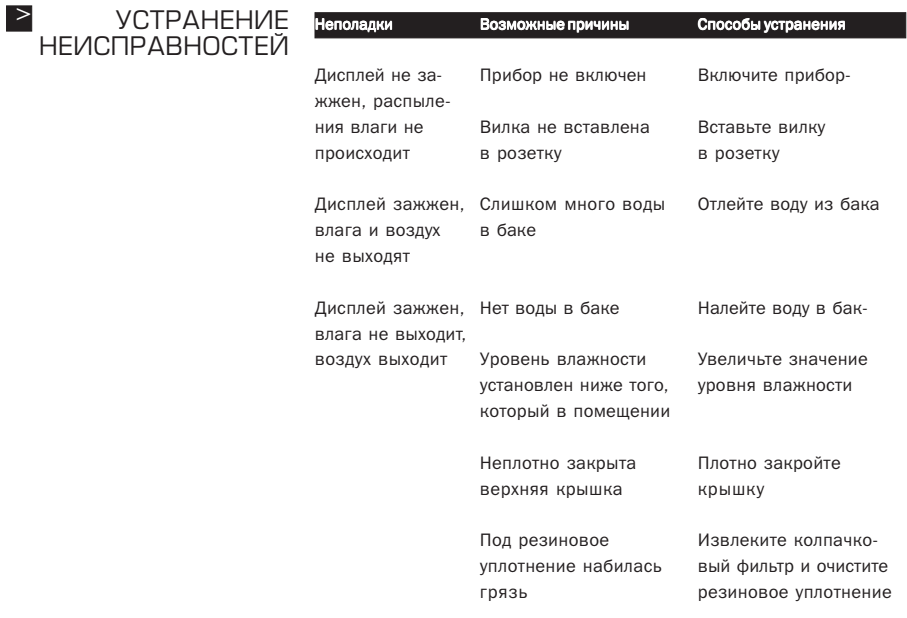

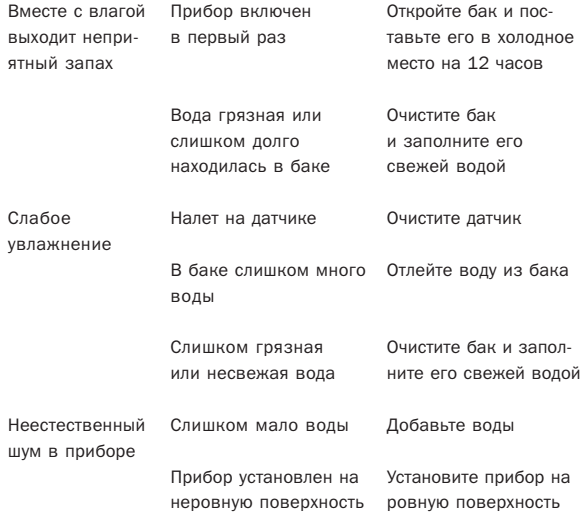

#### $\geq$ ИНФОРМАЦИЯ О СЕРТИФИКАЦИИ

Товар сертифицирован в соответствии с законом «О защите прав потребителей»

Установленный производителем в соответствии с п.2 ст.5 Федерального Закона РФ «О защите прав потребителей» срок службы для данного изделия равен 7 годам с даты изготовления при условии, что изделие используется в строгом соответствии с настоящей инструкцией по эксплуатации и применяемыми техническими стандартами.

<u> The Communication of the Communication of the Communication of the Communication of the Communication of the Co</u>

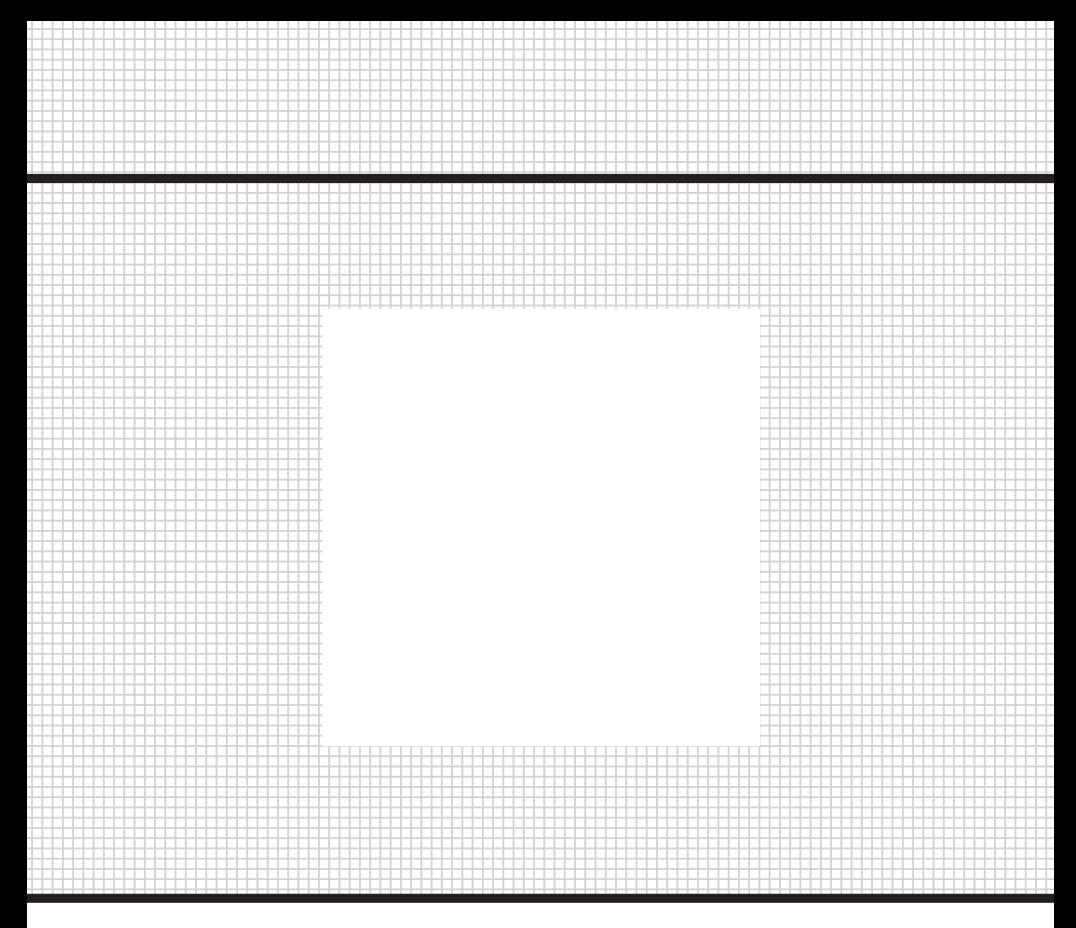

Товар сертифицирован в соответствии с законом «О защите прав потребителей»

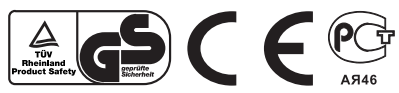